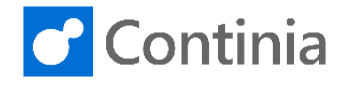

In Document Capture, the template card has a central role in recognizing the documents, and how the later registration and approval process is handled. Document Capture has three template types: Identification, Master and Source template. Source templates are linked to a specific record of a source table - for example a vendor. Document Capture uses a source template to recognize, validate, and register documents. In this session, you are introduced to the structure and the overall content of a source template for a specific vendor in the Document Category Purchase.

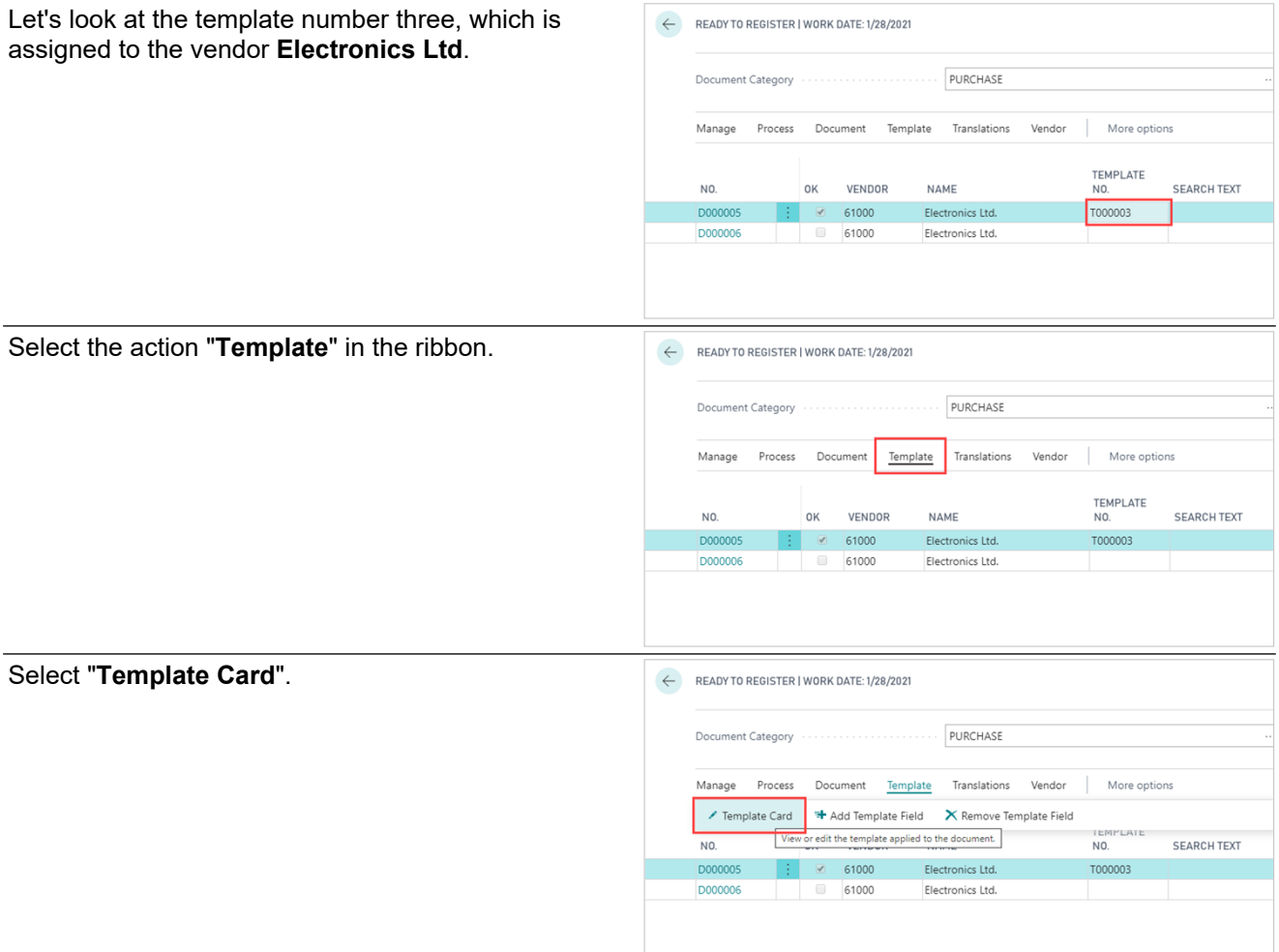

In the template card, we have four fast tabs: General, Purchase Documents Fields, and Codeunits.

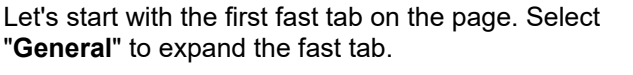

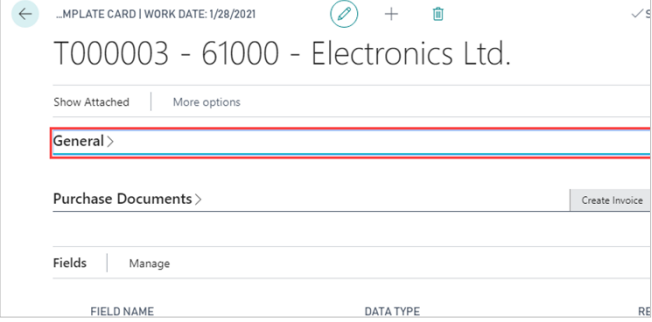

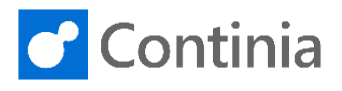

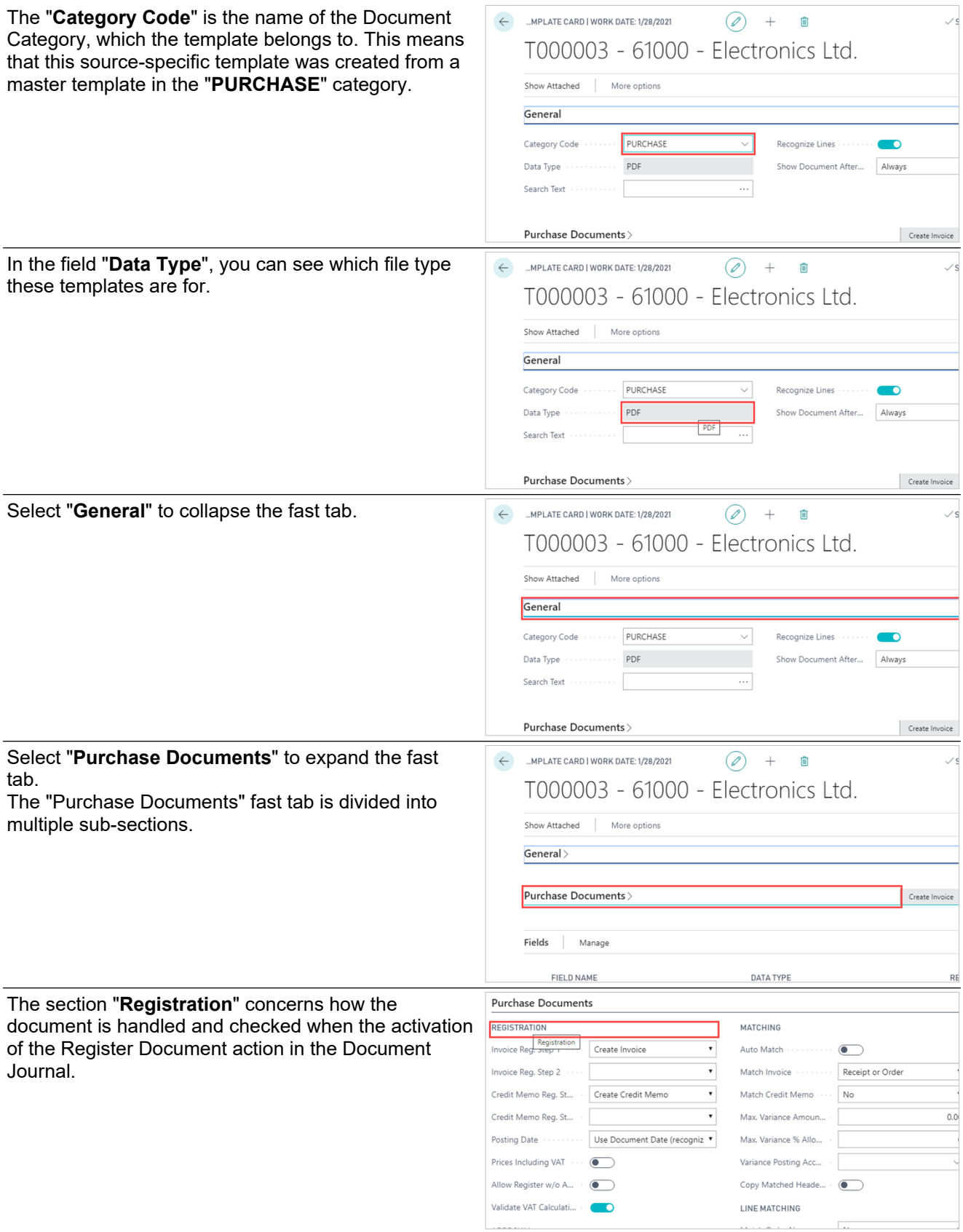

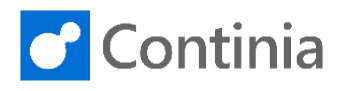

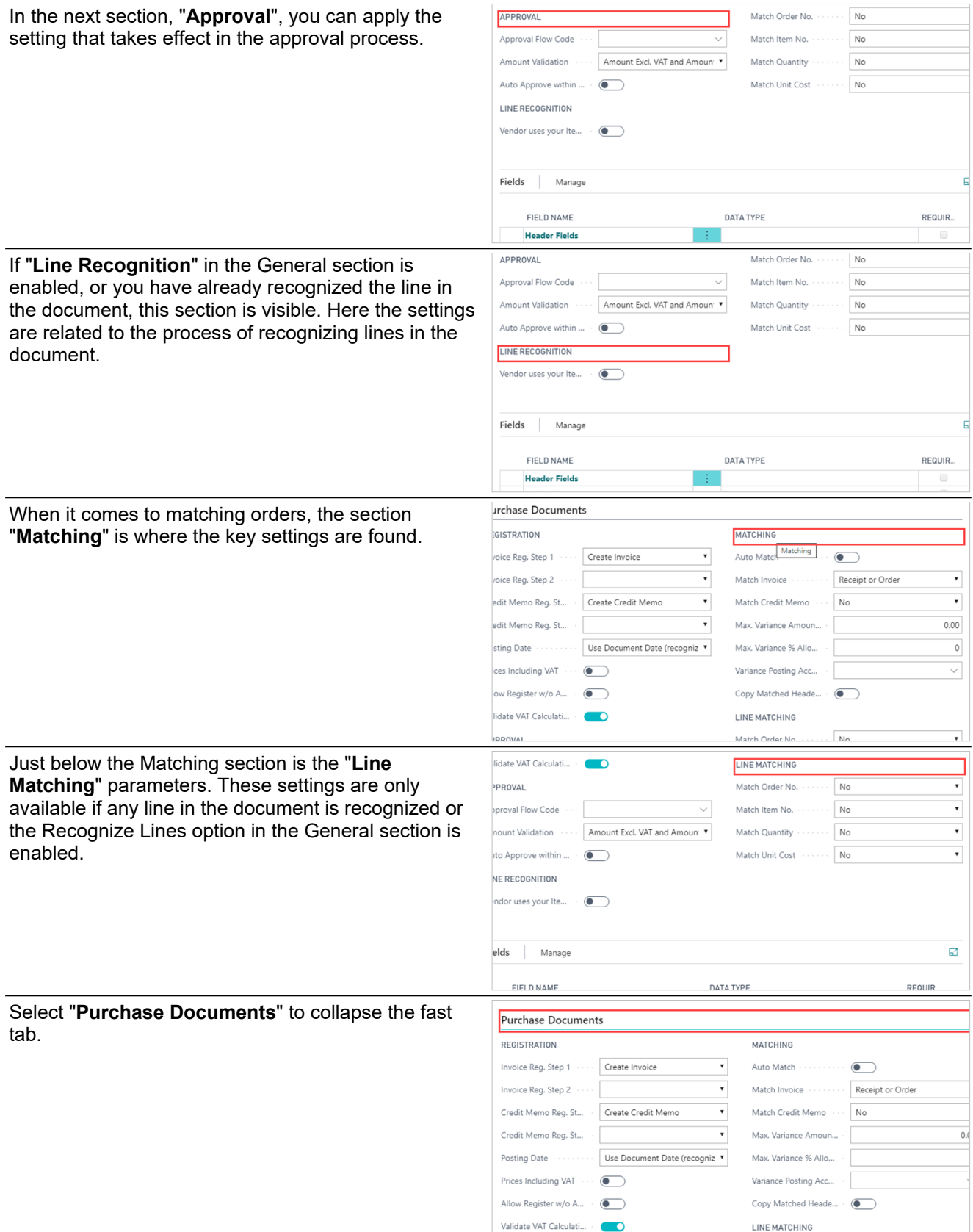

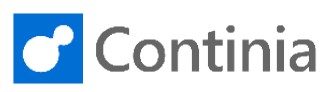

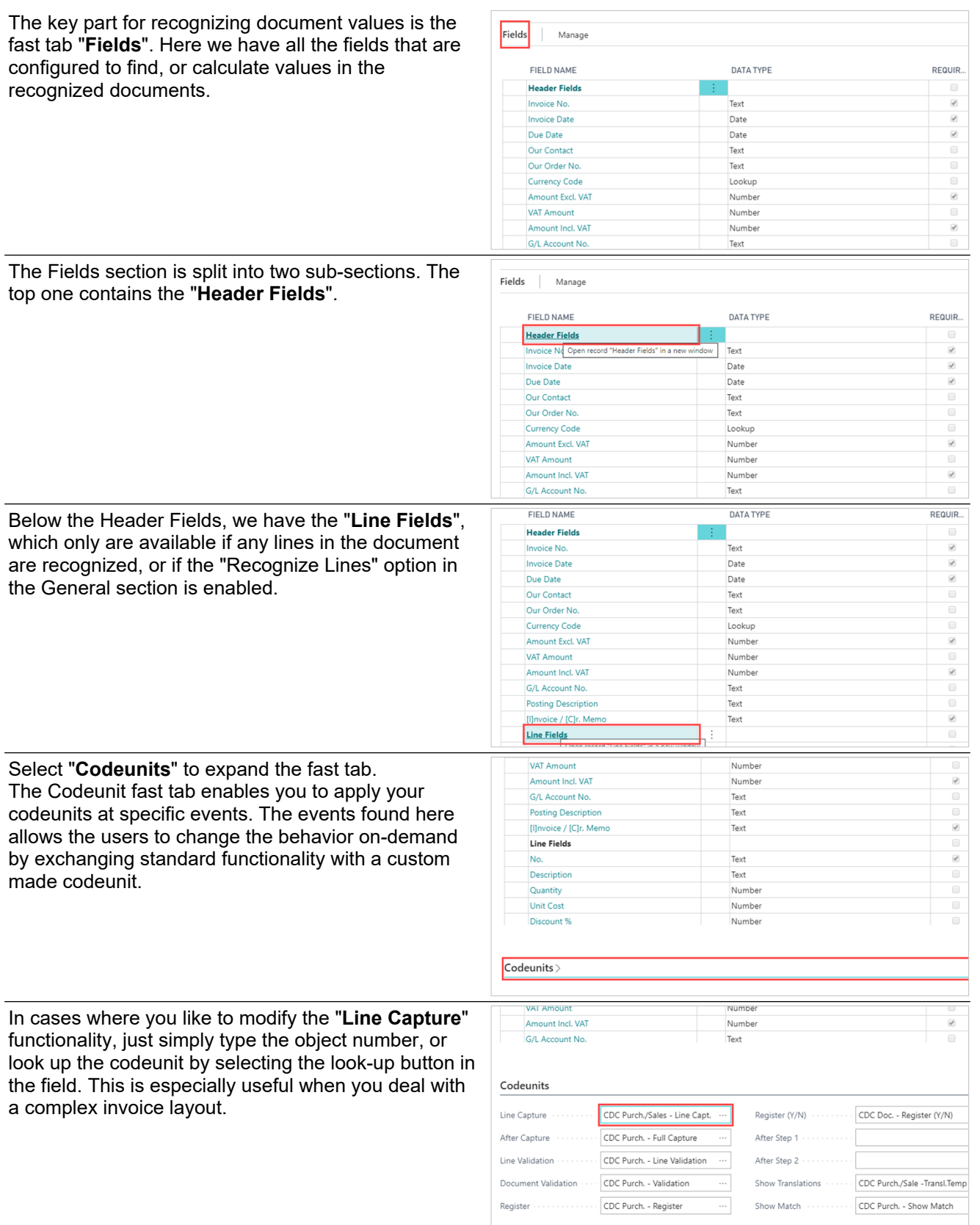

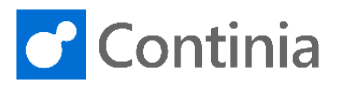

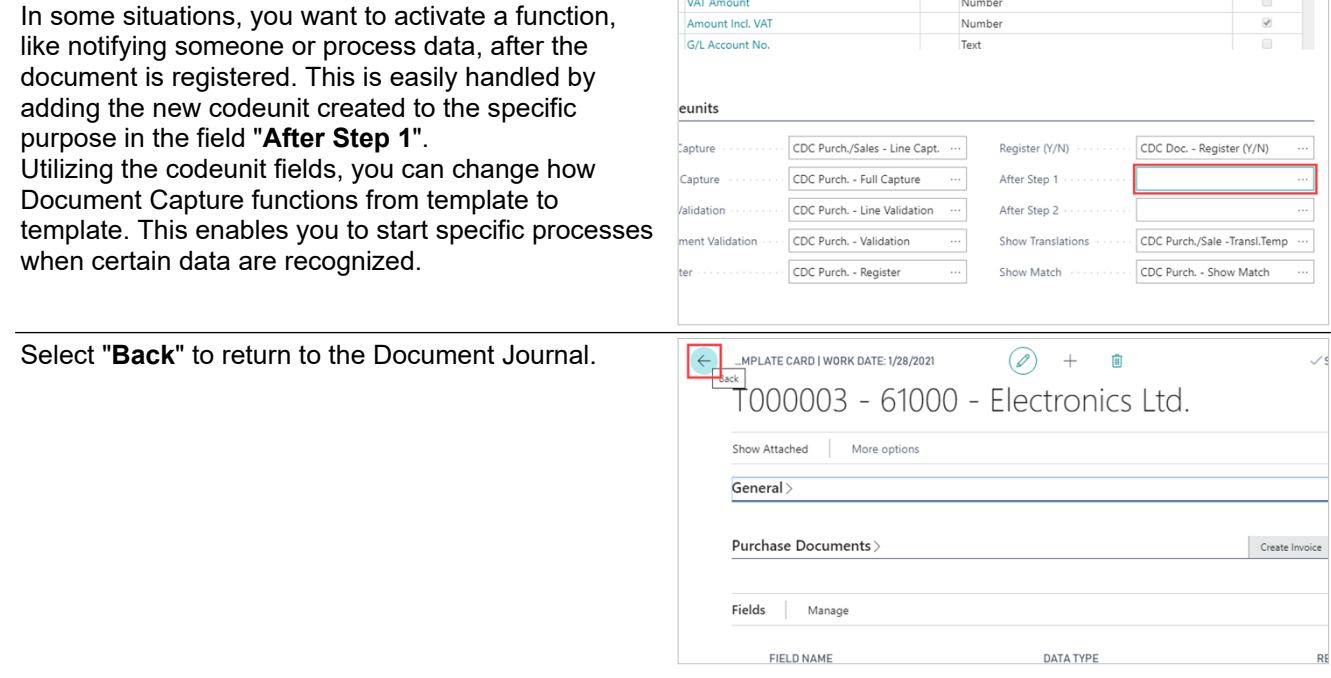